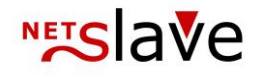

## *<u>QUALITYCLICK</u>*

# Affiliate SOAP

#### **Inhalt:** SOAP-Statistik - Schnittstellenbeschreibung

- URI
- Methode
- Authentifizierung
- Detaillierte Beschreibung des Soap-Service
- Suchen von Transaktionsdaten
- Statistiken anfordern
- Rückgabewerte der Soap-Methoden
- Beispiele
- SOAP-Transaktionsbearbeitung Clientseitige Programmierbei-
- spiele
- perl
- php
- Web Service Definition Datei iqx\_downlink.wsdl

NetSlave GmbH Simon-Dach-Straße 12 D-10245 Berlin

Telefon +49 (0)30-94408-730 Telefax +49 (0)30-96083-706 E-Mail mail@netslave.de

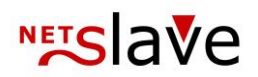

### SOAP-Statistik Schnittstellenbeschreibung

URI

SOAP URI: https:// www.qc-domain.de/iqx\_downlink

SOAP PROXY: https://www.qc-domain.de/iqx\_downlink\_soap.cgi

#### Methode

Sie senden mittels SOAP-Request (z.B. über DotNET/SOAP, Java, PHP) eine Anfrage an die folgende URL auf unserem Server:

#### **https://www.qc-domain.de/iqx\_downlink\_soap.cgi**

Die angeforderten Daten werden im XML-Format als SOAP-Response geliefert.

Eine wsdl-Datei mit der formalen Beschreibung des Soap-Services, der Methoden und Parameter liegt bereit unter folgender URL:

#### **https://www.qc-domain.de/scripts/soap\_doc/iqx\_downlink\_soap.wsdl.cgi**

#### Authentifizierung

- IDENT-Code (z.B. "QCX"), PartnerID und Passphrase (z.B. "un58jin44ap96uszkx2qq") im XML-Inhalt
- Zugriffs-Beschränkung auf eine IP-Adresse

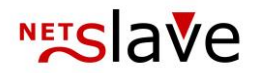

Soap-Methoden

#### **Suchen von Transaktionsdaten**

Name der Methode: search

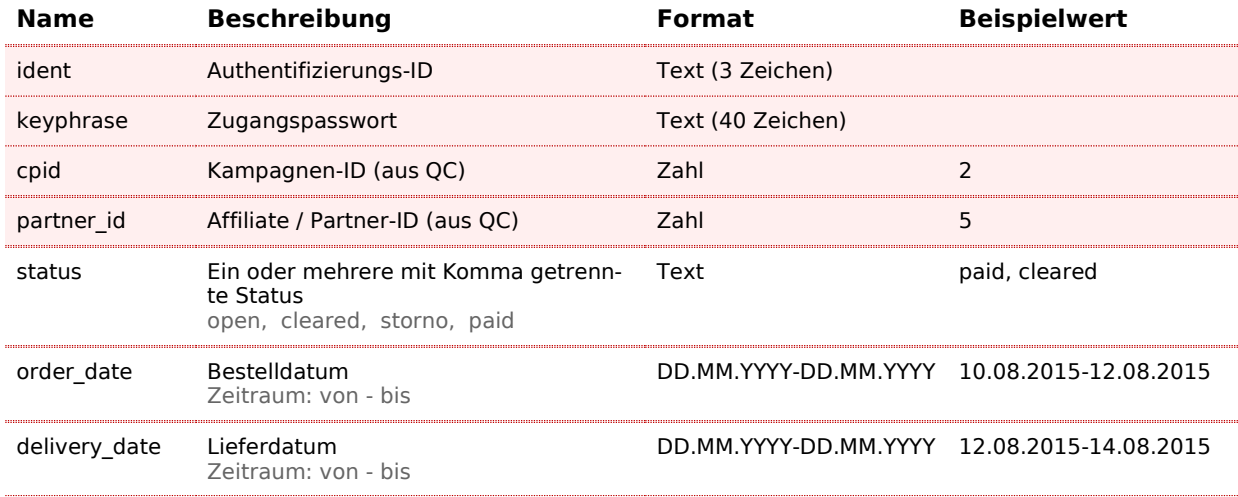

**Rot markierte Felder** sind Pflichtfelder.

#### **Statistik anfordern**

Name der Methode: stat

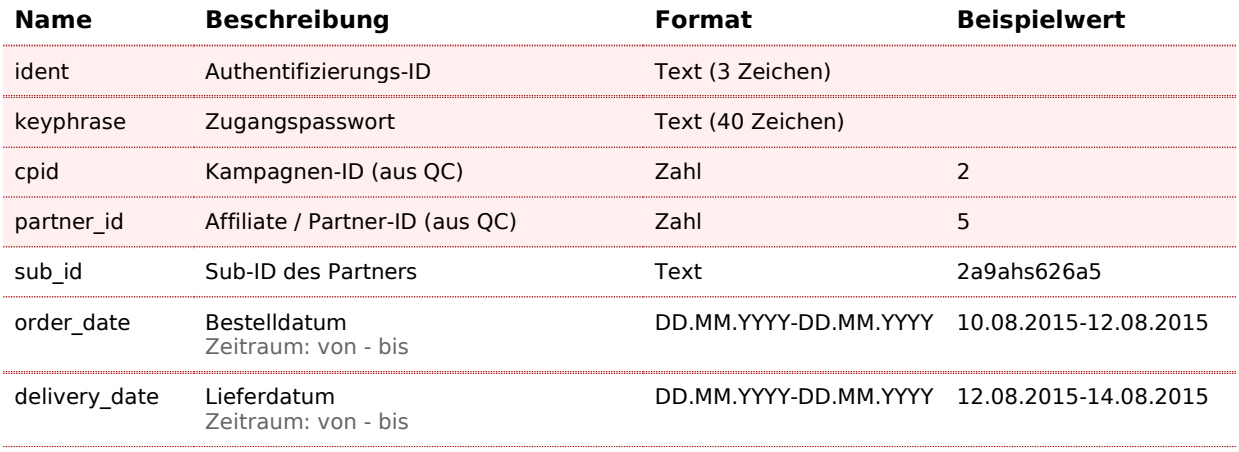

**Rot markierte Felder** sind Pflichtfelder.

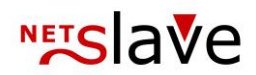

### Rückgabewerte der SOAP-Methoden

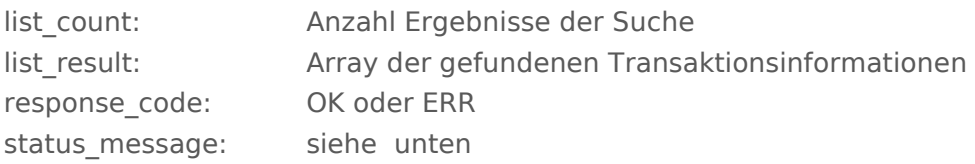

#### **Beschreibung der Rückgabewerte**

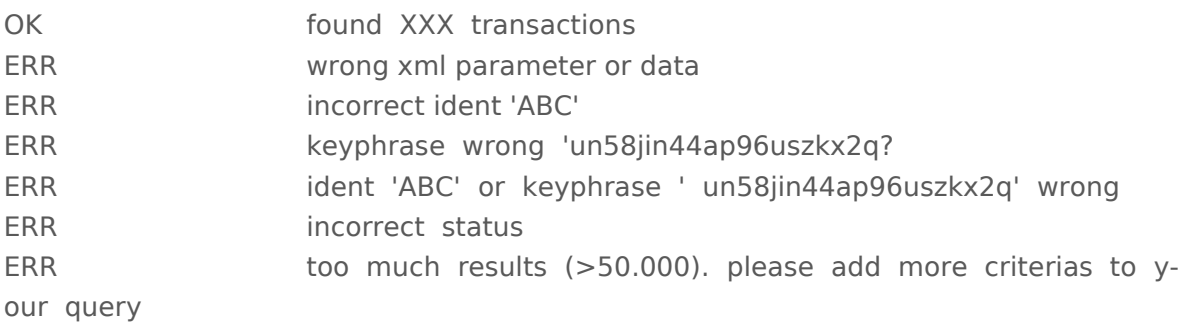

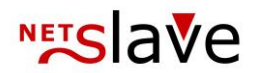

### Beispiele

#### Suchen nach Transaktionen

Zum Beispiel: Suche nach Transaktionen vom 05.05.2010, PartnerID 1, Status beliebig

#### **Anfrage:**

```
<?xml version="1.0" encoding="ISO-8859-1"?>
<soap:Envelope xmlns:xsi="http://www.w3.org/2001/XMLSchema-instance" 
mlns:soapenc="http://schemas.xmlsoap.org/soap/encoding/" 
xmlns:xsd="http://www.w3.org/2001/XMLSch 
soap:encodingStyle="http://schemas.xmlsoap.org/soap/encoding/" 
xmlns:soap="http://schemas.xmlsoap.org/soap/envelope/">
<soap:Body>
   <search xmlns="http://qc5.netslave.de/iqx_downlink"> 
     <iqx_downlink>
       <ident>QC5</ident> 
       <cpid>1</cpid>
       <keyphrase>fmasaw0607dm0cx734bsyb7482n3fgyxnz8engf7</keyphrase>
       <status></status>
       <partner_id>1</partner_id>
       <order_date>05.05.2010</order_date>
     </iqx_downlink>
   </search> 
</soap:Body>
</soap:Envelope>
```
#### **Antwort:**

```
<?xml version="1.0" encoding="ISO-8859-1"?>
<soap:Envelope xmlns:soap="http://schemas.xmlsoap.org/soap/envelope/" 
xmlns:soapenc="http://schemas.xmlsoap.org/soap/encoding/" 
xmlns:xsd="http://www.w3.org/2001/XMLSchema" xmlns:xsi="http://www.w3.org/2001/XMLSchema-
instance" soap:encodingStyle="http://schemas.xmlsoap.org/soap/encoding/">
<soap:Body>
<statResponse xmlns="http://qc5.netslave.de/iqx_downlink"> 
<iqx_downlink xmlns:ns1="http://qc5.netslave.de/iqx_downlink"> 
<list_result>
  <statistic>
     <open_commissions xsi:type="xsd:float">0.659999996423721</open_commissions>
     <total_transactions xsi:type="xsd:int">3</total_transactions>
     <epc xsi:type="xsd:float">0.659999996423721</epc> 
     <confirmed_commissions xsi:type="xsd:int">0</confirmed_commissions> 
     <date xsi:type="xsd:date">2010-05-05</date>
     <ecpa xsi:type="xsd:int">0</ecpa>
     <open_transactions xsi:type="xsd:int">3</open_transactions> 
     <klicks xsi:type="xsd:int">0</klicks>
     <views xsi:type="xsd:int">0</views> 
     <cr xsi:type="xsd:float">0.0</cr>
     <turnover xsi:type="xsd:int">3</turnover>
     <confirmed_transactions xsi:type="xsd:int">0</confirmed_transactions> 
     <commission xsi:type="xsd:float">0.659999996423721</commission> 
   </statistic>
```
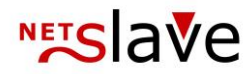

```
</list_result>
<status message xsi:type="xsd:string">found 1 transactions</status message>
<list_count xsi:type="xsd:string">1</list_count>
<response_code xsi:type="xsd:string">OK</response_code>
</iqx_downlink>
</statResponse> 
</soap:Body> 
</soap:Envelope>
```
#### Statistik anfordern

Zum Beispiel: Statistik zu Kampagne 3, Partner 1, Zeitraum vom 5.5.2010 bis 6.5.2010

#### **Anfrage:**

```
<?xml version="1.0" encoding="ISO-8859-1"?>
<soap:Envelope xmlns:xsi="http://www.w3.org/2001/XMLSchema-instance" 
mlns:soapenc="http://schemas.xmlsoap.org/soap/encoding/" 
xmlns:xsd="http://www.w3.org/2001/XMLSch 
soap:encodingStyle="http://schemas.xmlsoap.org/soap/encoding/" 
xmlns:soap="http://schemas.xmlsoap.org/soap/envelope/">
<soap:Body>
   <search xmlns="http://qc5.netslave.de/iqx_downlink"> 
     <iqx_downlink>
       <ident>QC5</ident> 
       <cpid>3</cpid>
       <delivery_date>05.05.2010-06.05.2010</delivery_date>
       <keyphrase>fmasaw0607dm0cx734bsyb7482n3fgyxnz8engf7</keyphrase>
       <partner_id>1</partner_id>
      </iqx_downlink>
   </search> 
</soap:Body>
</soap:Envelope>
```
#### **Antwort:**

```
<?xml version="1.0" encoding="ISO-8859-1"?>
<soap:Envelope xmlns:soap="http://schemas.xmlsoap.org/soap/envelope/" 
xmlns:soapenc="http://schemas.xmlsoap.org/soap/encoding/" 
xmlns:xsd="http://www.w3.org/2001/XMLSchema" xmlns:xsi="http://www.w3.org/2001/XMLSchema-
instance" soap:encodingStyle="http://schemas.xmlsoap.org/soap/encoding/">
<soap:Body>
<statResponse xmlns="http://qc5.netslave.de/iqx_downlink"> 
<iqx_downlink xmlns:ns1="http://qc5.netslave.de/iqx_downlink"> 
<list_result>
  <statistic>
     <open_commissions xsi:type="xsd:float">0.659999996423721</open_commissions>
     <total_transactions xsi:type="xsd:int">3</total_transactions>
     <epc xsi:type="xsd:float">0.659999996423721</epc> 
     <confirmed_commissions xsi:type="xsd:int">0</confirmed_commissions> 
     <date xsi:type="xsd:date">2010-05-05</date>
     <ecpa xsi:type="xsd:int">0</ecpa>
     <open transactions xsi:type="xsd:int">3</open transactions>
```
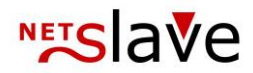

<klicks xsi:type="xsd:int">0</klicks> <views xsi:type="xsd:int">0</views> <cr xsi:type="xsd:float">0.0</cr> <turnover xsi:type="xsd:int">3</turnover> <confirmed\_transactions xsi:type="xsd:int">0</confirmed\_transactions> <commission xsi:type="xsd:float">0.659999996423721</commission> </statistic> </list\_result> <status\_message xsi:type="xsd:string">found 1 transactions</status\_message> <list\_count xsi:type="xsd:string">1</list\_count> <response\_code xsi:type="xsd:string">OK</response\_code>  $\langle$ iqx\_downlink>

</statResponse>

</soap:Body>

</soap:Envelope>

### **NETS** ave

### SOAP-Transaktionsbearbeitung - Clientseitige Programmierbeispiele

#### perl

Beispiel Clientseitige Programmierung in perl mit Modul SOAP::Lite

```
#!/usr/bin/perl 
-w use 
SOAP::Lite ; use 
Encode;
use Data::Dumper;
my $soap_uri = 'https://www.qc-domain.de/iqx_downlink';
my $soap_proxy = 'https://www.qc-domain.de/iqx_downlink_soap.cgi';
  my $soap = SOAP::Lite-> uri($soap_uri)-> proxy($soap_proxy)-> encoding('UTF-8'); my 
  $string = 'Gartenmöbel';
  my $ustring= $string;
  Encode::from_to($ustring, "iso-8859-1", "utf8"); ## anstelle von use utf8;
  my $result = $soap->search( SOAP::Data->name('iqx_downlink' 
      => \SOAP::Data->value(
              SOAP::Data->name('ident')->type('string' => 'ABC'), SOAP::Data-
              >name('keyphrase')->type('string' => 'un58jin44ap9h57h9rm1'), SOAP::Data-
              >name('partner_id')->type('string' => '1'), SOAP::Data->name('cpid')-
              >type('string' => '1'), SOAP::Data->name('order_date')->type('string' => 
              "01.01.2010-06.05.2010"),
     )) );
  unless ($result->fault) {
    my $response = $result->result();
    print $response->{response_code}, ": ", $response->{status_message}, "\n" ; } 
  else {
    print join ', ', $re-
      sult->faultcode, 
      $result-
      >faultstring, $re-
      sult->faultdetail;
  }
```
#### php

Setzt voraus, dass soap Support in php konfiguriert wurde

```
<?php
 $client = new SoapClient('https://www.qc-
           domain.de/soap_doc/iqx_downlink.wsdl', ar-
           ray('encoding'=>'UTF-8' ));
   $parameter = array (
  "ident" => "ABC",
   "keyphrase" => "un58jin44ap9h57h9rm1",
   "cpid" => "1",
     "partner_id" => "1",
     "order_date" => "01.01.2010-06.05.2010",
 );
$result = $client->search( $parameter );
echo $result->response_code, ": ", $result-
>status_message, "\n"; ?>
```
### **NETS** ave

 **</xsd:complexType>**

 **</xsd:schema>**

 **</types>**

### Web Service Definition Datei iqx\_downlink.wsdl

```
<?xml version="1.0" encoding="UTF-8"?>
<definitions xmlns="http://schemas.xmlsoap.org/wsdl/" 
xmlns:enc="http://schemas.xmlsoap.org/soap/encoding/" 
xmlns:soap="http://schemas.xmlsoap.org/wsdl/soap/" xmlns:tns="urn:iqx_downlink" 
xmlns:wsdl="http://schemas.xmlsoap.org/wsdl/" xmlns:xsd="http://www.w3.org/2001/XMLSchema" 
name="iqx_downlink" targetNamespace="urn:iqx_downlink">
    <documentation>Die WSDL Spezifikation fuer iqx_downlink</documentation>
    <types>
       <documentation>Dieser Abschnitt definiert die Typen, die im Folgenden verwendet werden, 
um diejenigen Daten zu beschreiben, die die Transaktionen ausmachen. Nur die Datentypen, die 
nicht bereits im XML Schema verfügbar sind, werden hier definiert.</documentation>
       <xsd:schema targetNamespace="urn:iqx_downlink">
          <xsd:complexType name="AuthData">
             <xsd:all>
                <xsd:element name="ident" type="xsd:string" minOccurs="1" />
                <xsd:element name="keyphrase" type="xsd:string" minOccurs="1" />
                <xsd:element name="partner_id" type="xsd:string" minOccurs="1" />
             </xsd:all>
          </xsd:complexType>
          <xsd:complexType name="TransactionSearch">
             <xsd:all>
                <xsd:element name="ident" type="xsd:string" minOccurs="1" />
                <xsd:element name="keyphrase" type="xsd:string" minOccurs="1" />
                <xsd:element name="cpid" type="xsd:string" minOccurs="1" />
                <xsd:element name="partner_id" type="xsd:string" minOccurs="1" />
                <xsd:element name="order_date" type="xsd:string" />
             </xsd:all>
          </xsd:complexType>
          <xsd:complexType name="TransactionItem">
             <xsd:all>
                <xsd:element name="cpid" type="xsd:string" minOccurs="1" />
                <xsd:element name="sub_id" type="xsd:string" minOccurs="1" />
                <xsd:element name="partner_id" type="xsd:string" minOccurs="1" />
                <xsd:element name="transaction_id" type="xsd:string" minOccurs="1" />
                <xsd:element name="status" type="xsd:string" />
                <xsd:element name="amount" type="xsd:string" />
                <xsd:element name="annex_id" type="xsd:string" />
 <xsd:element name="product_id" type="xsd:string" />
 <xsd:element name="product" type="xsd:string" />
                <xsd:element name="order_date" type="xsd:string" />
                <xsd:element name="delivery_date" type="xsd:string" />
             </xsd:all>
          </xsd:complexType>
          <xsd:complexType name="ArrayOfTransactionItem">
             <xsd:complexContent>
                <xsd:restriction base="enc:Array">
                   <xsd:attribute ref="enc:arrayType" wsdl:arrayType="tns:TransactionItem[]" />
                </xsd:restriction>
             </xsd:complexContent>
          </xsd:complexType>
          <xsd:complexType name="TransactionResponse">
             <xsd:all>
                <xsd:element name="response_code" type="xsd:string" minOccurs="1" />
                <xsd:element name="status_message" type="xsd:string" minOccurs="1" />
             </xsd:all>
          </xsd:complexType>
          <xsd:complexType name="TransactionResponseList">
             <xsd:all>
                <xsd:element name="response_code" type="xsd:string" minOccurs="1" />
                <xsd:element name="status_message" type="xsd:string" minOccurs="1" />
                <xsd:element name="list_count" type="xsd:string" />
                <xsd:element name="list_result" type="tns:ArrayOfTransactionItem" />
             </xsd:all>
```
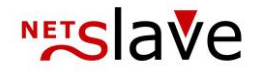

```
 <message name="iqxSearchRequest">
       <documentation>Nachrichtenformat zu Auflisten von Transaktionen</documentation>
       <part name="iqx_downlink" type="tns:TransactionSearch" />
    </message>
    <message name="iqxResponse">
       <documentation>Nachrichtenformat zu Antwort auf Aenderung von Transaktio-
nen</documentation>
       <part name="iqx_downlink" type="tns:TransactionResponse" />
    </message>
    <message name="iqxResponseList">
       <documentation>Nachrichtenformat zu Antwort auf Suchen/Auflisten von Transaktio-
nen</documentation>
       <part name="iqx_downlink" type="tns:TransactionResponseList" />
    </message>
    <portType name="iqxPort">
       <documentation>Dieser port stellt alle Operationen von iqx_downlink zur Verfue-
gung</documentation>
       <operation name="search">
          <documentation>Auflistung von Transaktionen
Suche nach Transaktionen mit gegebenen Suchkriterien</documentation>
          <input message="tns:iqxSearchRequest" />
          <output message="tns:iqxResponseList" />
       </operation>
       <operation name="stat">
          <documentation>Auflistung von Statistiken
Statistiken zu Transaktionen mit gegebenen Suchkriterien</documentation>
          <input message="tns:iqxSearchRequest" />
          <output message="tns:iqxResponseList" />
       </operation>
    </portType>
    <binding name="iqxBinding" type="tns:iqxPort">
       <soap:binding style="rpc" transport="http://schemas.xmlsoap.org/soap/http" />
       <operation name="search">
          <soap:operation soapAction="urn:iqx_downlink#search" />
          <input>
             <soap:body use="encoded" namespace="urn:iqx_downlink" encod-
ingStyle="http://schemas.xmlsoap.org/soap/encoding/" />
          </input>
          <output>
             <soap:body use="encoded" namespace="urn:iqx_downlink" encod-
ingStyle="http://schemas.xmlsoap.org/soap/encoding/" />
          </output>
       </operation>
       <operation name="stat">
          <soap:operation soapAction="urn:iqx_downlink#search" />
          <input>
             <soap:body use="encoded" namespace="urn:iqx_downlink" encod-
ingStyle="http://schemas.xmlsoap.org/soap/encoding/" />
          </input>
          <output>
             <soap:body use="encoded" namespace="urn:iqx_downlink" encod-
ingStyle="http://schemas.xmlsoap.org/soap/encoding/" />
          </output>
       </operation>
    </binding>
    <service name="iqx_downlink">
       <documentation>Der iqx service definiert die Kombinationen
von portTyp zu Binding die benoetigt werden, um die Funktionalitaet der iqx Klasse allgemein 
verfuegbar zu machen</documentation>
       <port name="iqxPort" binding="tns:iqxBinding">
          <documentation>Das Binding von portTyp zu SOAP,
die Adresse verwendet HTTP und verweist auf einen Soap-Server mit der iqx Schnittstel-
le.</documentation>
          <soap:address location="http://qc5.netslave.de/scripts/iqx_downlink_soap.wsdl.cgi" />
       </port>
    </service>
</definitions>
```